## 2024학년도 1학기 수강신청 실시 및 공고

## 1. 신입생은 일괄수강 신청되므로 개별 수강 신청하지 않습니다.

2. 수강신청대상 : 재학생 및 복학생(복학예정자 포함),

 ※ 인터넷 수강신청 방법 5번 항목을 필히 참고하시기 바랍니다. ※학기초과자(졸업탈락)는 지도교수와 면담(수강지도) 후 학과에서 수강신청 하시기 바랍니다. ※학기초과자(졸업탈락) 등록금 납부:수강신청한 학점수에 따라 등록금액이 결정되며, 추가 등록기간 전 수강신청 완료 후 추가등록금 납부기간에 납부하여야 함. ※ 추가 등록 기간 추후 공지

3. 수강신청기간 : 2024.02.23.(금) 09:00 ~ 03.04.(월) 23:59

※ 장애학생 및 도우미 학생은 2024.02.22.(목) 09:00 ~ 03.04.(월) 23:59까지

- ※ 수강신청기간 이후의 복학생은 지도교수와 면담(수강지도) 후 학과에서 수강신청 하되 수강신청정정, 수강 신청최종기간 이후에는 학적과에서 수강신청 해야 합니다.
- ※ 명전대 및 중국 자매대학, 일본 자매대학 유학신청 학생의 유학영어 및 유학중국어, 유학일본어 과목의 수강 신청은 수강신청 정정기간(별도공지)에 학과장 지도하에 수강신청 하시기 바랍니다.
- 4. 수강신청정정 및 재수강을 원하는 경우
	- ① 수강신청정정 또는 재수강 교과목은 수강반을 확인한 후 지도교수 면담.
	- ② 재수강 신청은 한 학기 최대 9학점(유급생, 졸업탈락자 제외)까지 신청할 수 있음.
- ③ 재수강신청은 해당 교과목의 이전 취득 학점이 C<sup>+</sup>등급까지 취득한 경우 재수강 할 수 있으며, 재수강 시에는 이전에 취득한 학점은 삭제(중요사항)되며 재수강한 학년도 학기의 성적을 인정합니다.(이전에 취득한 성적은 졸업학점 산출에서 제외) \*재수강의 경우 취득할 수 있는 최대 성적은 A <sup>0</sup>등급 까지 취득할 수 있음.
- 예시) 2020학년도 1학기에 ESL1을 C<sup>+</sup>학점으로 이수
	- 2021학년도 1학기에 ESL1을 재수강하여 C학점으로 이수
	- \* 위와 같은 경우 2020학년도 1학기에 취득한 성적은 삭제되고, 2021학년도 1학기 성적이 반영됨.

## ★ "수강신청 시 유의사항"

- ① 본인의 변경된 우편번호 5자리(집주소)로 반드시 수정해야 수강신청 할 수 있음.
- ② 대리수강신청은 절대 불허하며, 수강신청 잘못으로 인한 불이익은 학생 본인이 책임짐.
- ③ 매학기 수강신청 학점은 2018학년도 입학자까지 15학점 이상으로 하고 24학점을 초과할 수 없으며 2019학년도 입학자부터 12학점 이상으로 하고 20학점을 초과할 수 없다. 또한, 전공심화과정의 경우 12학점 이상으로 하고 18학점을 초과할 수 없음. 단, 전공심화과정 학생은 마지막 학기일 경우 수강신청 최소학점의 제한을 받지 않음.
- ④ 수강신청 제한 학점을 초과 또는 미달되게 수강신청을 한 경우 수강신청 전부 무효처리됨.
- ⑤ 수강신청한 수강반과 다른 반에서 수강하면 출석 및 학점이 인정되지 않음.

## 5. 인터넷 수강신청 접속 및 수강신청 방법

① 접속방법: 본교 포털사이트 로그인 ▶ 종합정보시스템 ▶ 정보광장(상단) ▶ 학사(좌측) ▶ 수강신청(학생)

② 신청방법:

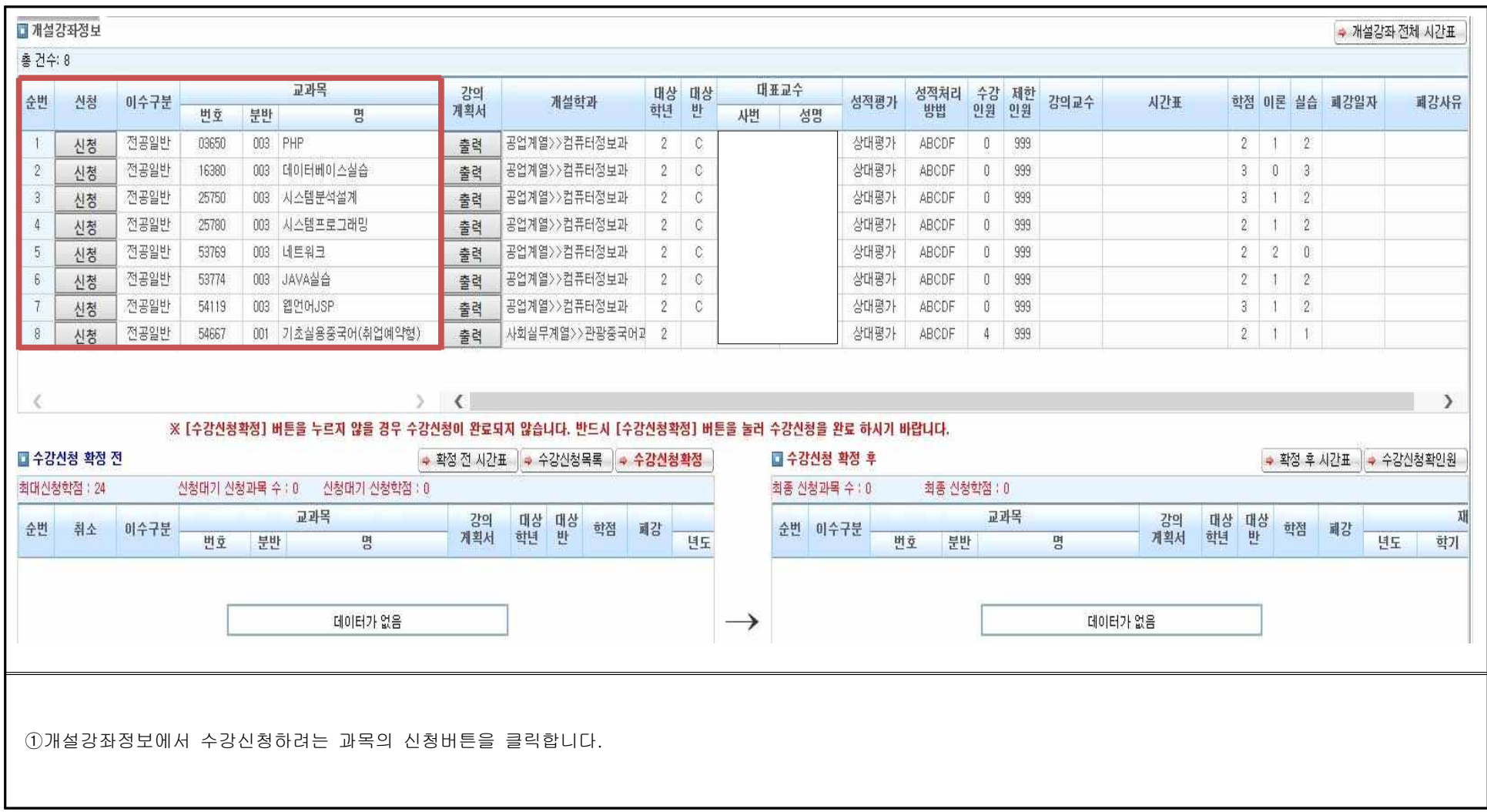

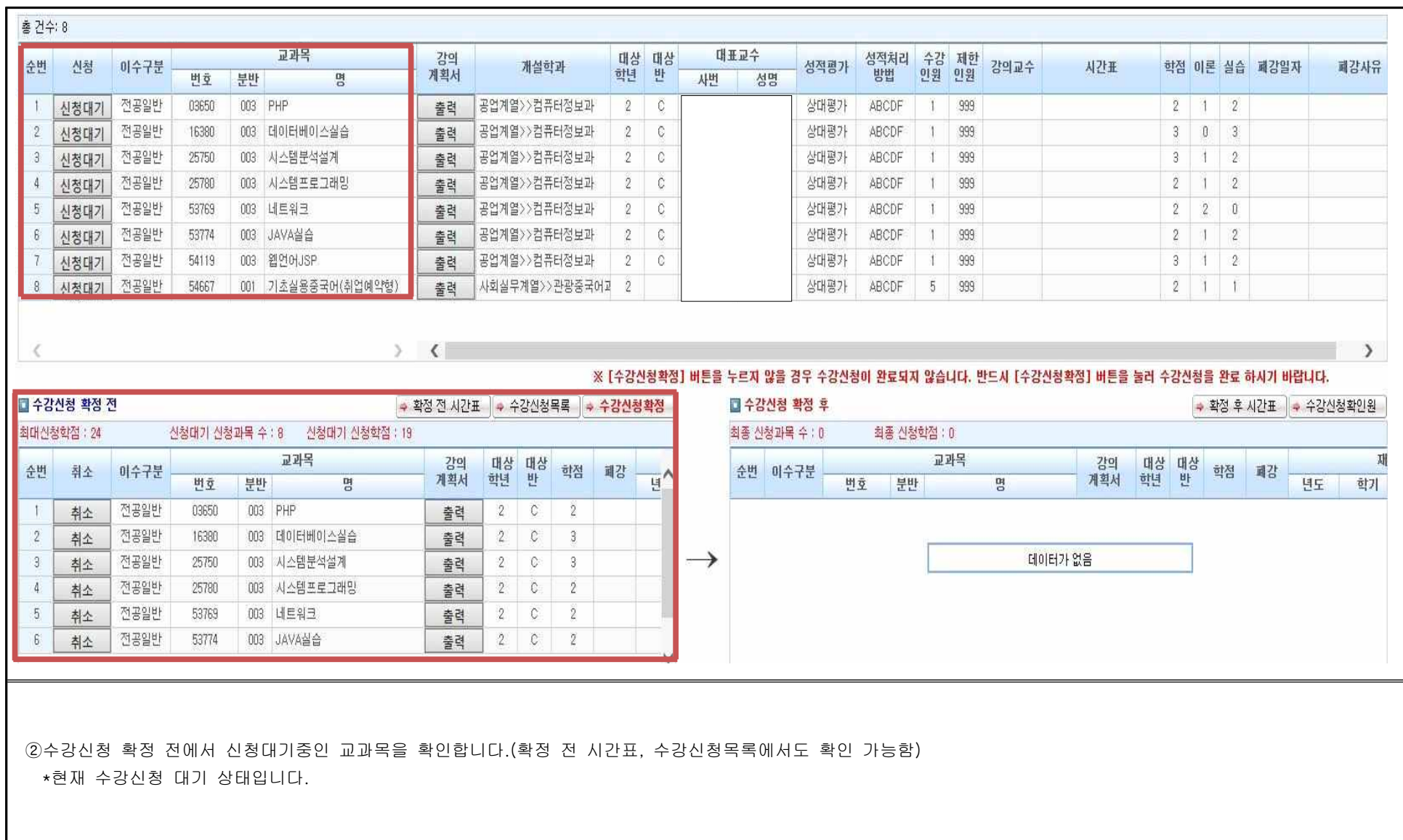

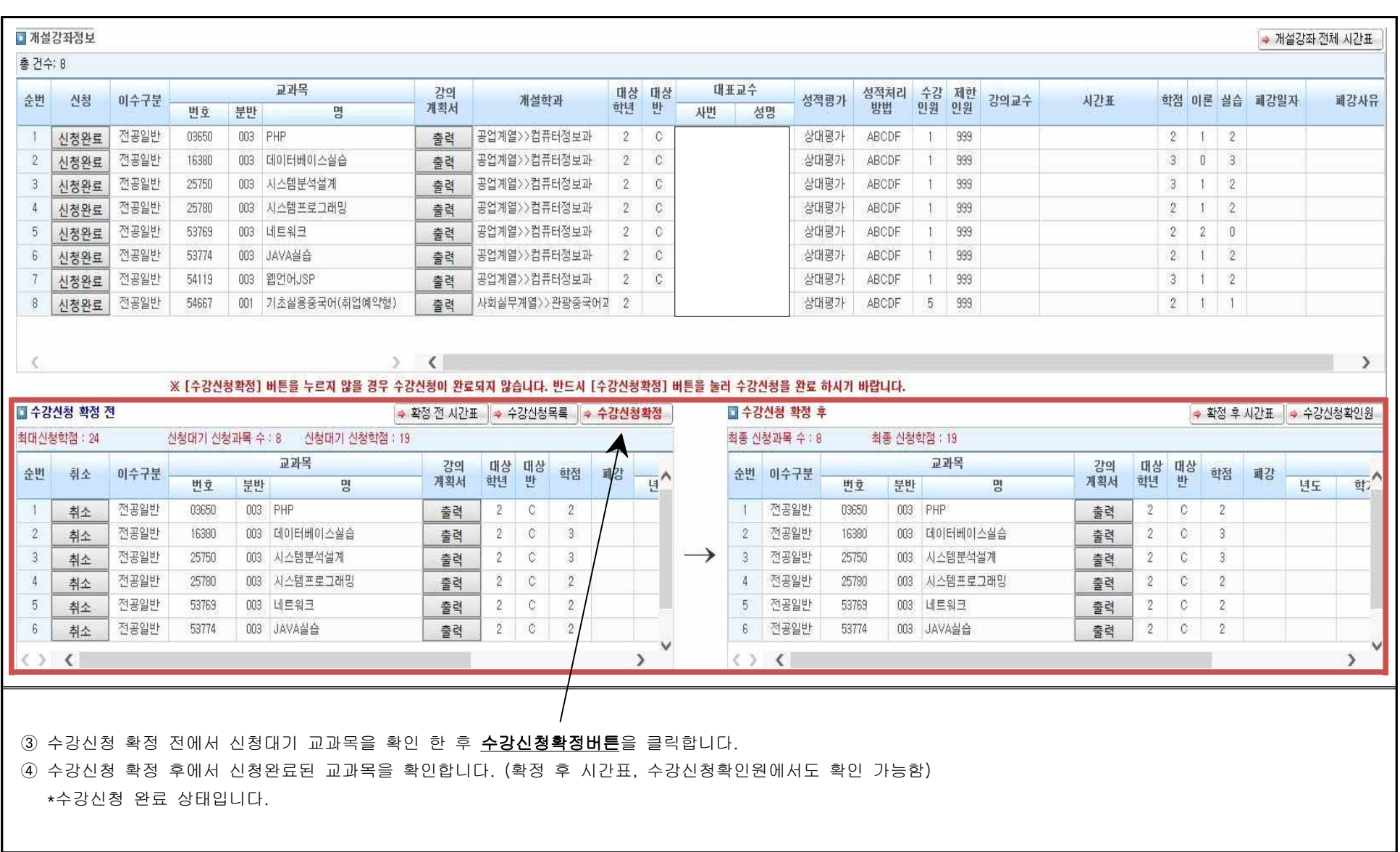

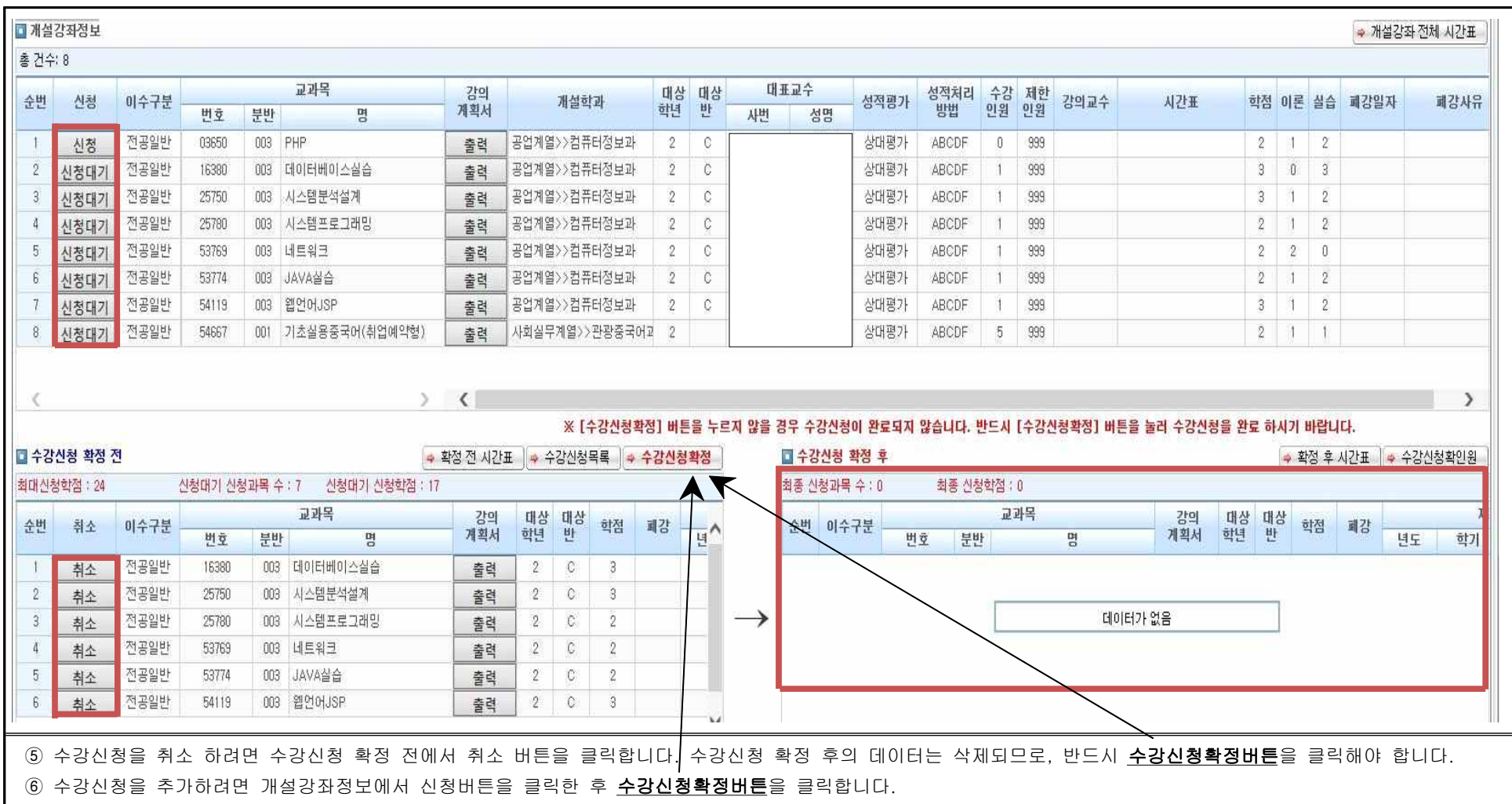

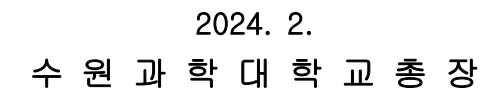